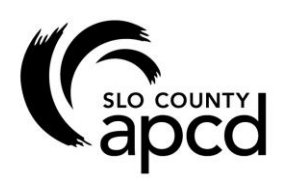

3433 Roberto Court San Luis Obispo, CA 93401 805-781-5912 805-781-1002 (FAX) www.slocleanair.org

## **GENERAL PROCESS**

**INSTRUCTIONS:** *Fill in the required information as completely as possible. Additional forms may be needed. See the application form*  instructions for a list of additional forms. Failure to provide complete information may result in delays in processing you *application or in your application being designated as "incomplete." Complete a separate form for each process.*

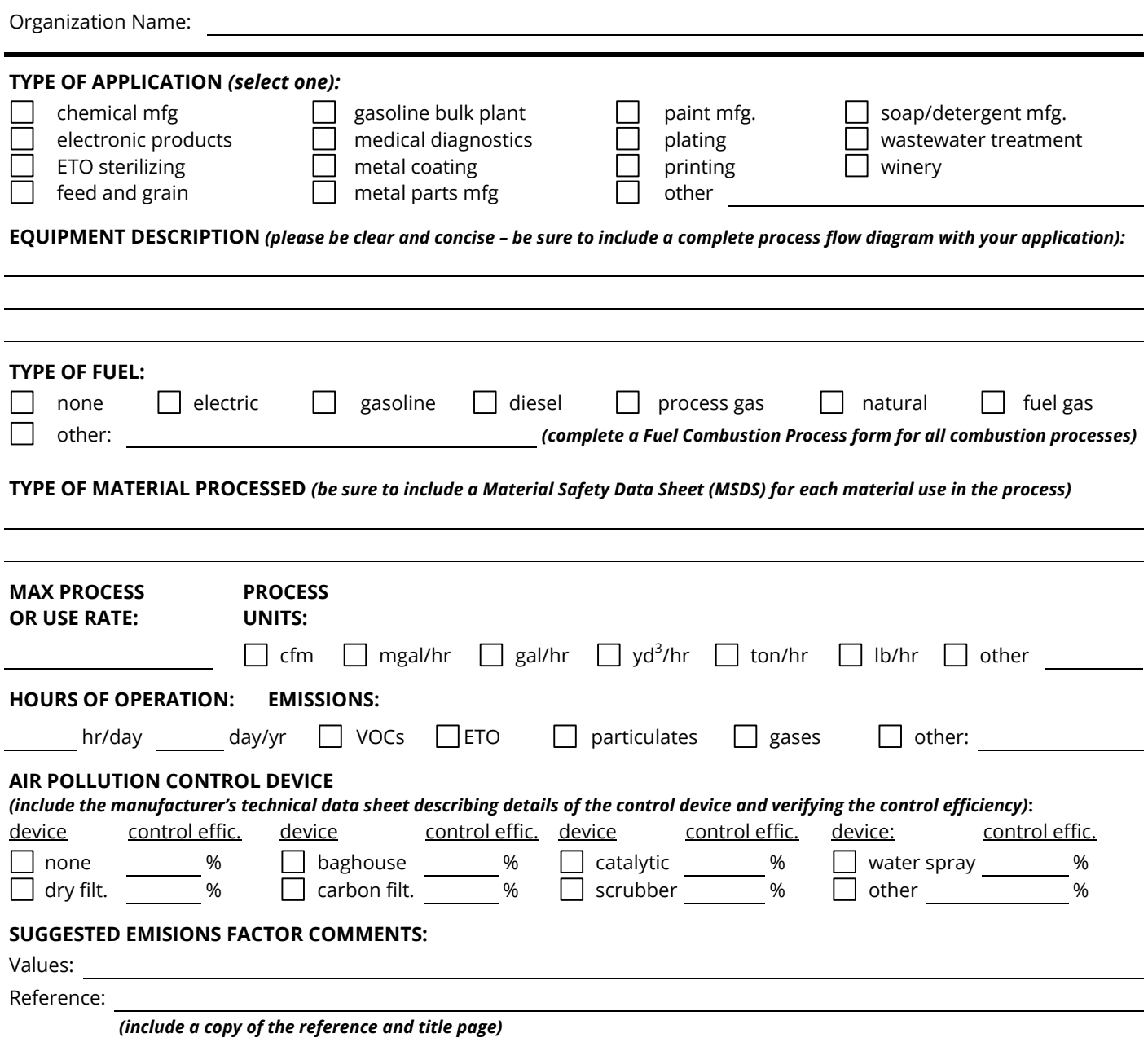

Provide any additional information that would be useful to the District in estimating emissions from your process or equipment. Failure to provide complete information may result in delays in the permitting process or in the assignment of your application as "incomplete.")

*(APCD use only)*

**Application No.**